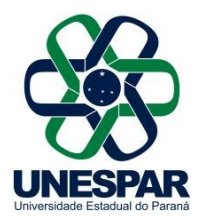

# CONVOCAÇÃO Nº 10/2024 - CAD

A Magnífica Reitora e Presidente do Conselho de Planejamento, Administração e Finanças - CAD - da Universidade Estadual do Paraná - Unespar, Prof<sup>a</sup>. Salete Paulina Machado Sirino, no uso de suas atribuições legais e estatutárias,

## RESOLVE:

CONVOCAR OS PRÓ-REITORES, DIRETORES DE CAMPUS E CONSELHEIROS ELEITOS DO CAD para a 10ª Sessão (9ª Extraordinária), que se realizará no dia 23 do mês de maio do corrente ano, com início às 13h30, pela Plataforma Digital Microsoft Teams, conforme regulamentado pela Resolução Nº 005/2022 – COU/UNESPAR, para as reuniões dos Conselhos Superiores realizadas durante o período de 2022 - 2024.

## PAUTA:

### I. Expediente:

1. Comunicações;

### II - Ordem do dia:

2. Discussão e Deliberação sobre a viabilidade Técnica de Incorporação dos cursos do Centro Universitário de União da Vitória - UNIUV pela Universidade Estadual do Paraná – UNESPAR. (Protocolo: 21.996.707-1).

Paranavaí, 17 de maio de 2024.

# Salete Paulina Machado Sirino Reitora

Sede da Reitoria - Avenida Rio Grande do Norte,1525 | Centro | 87701-020| Paranavaí - Paraná | Telefone: (44) 3482-3200

**Correspondência Interna 111/2024**. Assinatura Avançada realizada por: **Salete Paulina Machado Sirino (XXX.131.549-XX)** em 17/05/2024 15:31 Local: UNESPAR/REITORIA. Inserido ao documento **832.242** por: **Lívia Ribeiro de Oliveira** em: 17/05/2024 15:20. Documento assinado nos termos do Art. 38 do Decreto Estadual nº 7304/2021. A autenticidade deste documento pode ser validada no endereço: **https://www.eprotocolo.pr.gov.br/spiweb/validarDocumento** com o código:

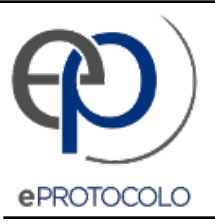

#### **Correspondência Interna 111/2024**. Documento: **Convocacaon102024CADUNESPAR.pdf**.

Assinatura Avançada realizada por: **Salete Paulina Machado Sirino (XXX.131.549-XX)** em 17/05/2024 15:31 Local: UNESPAR/REITORIA.

Inserido ao documento **832.242** por: **Lívia Ribeiro de Oliveira** em: 17/05/2024 15:20.

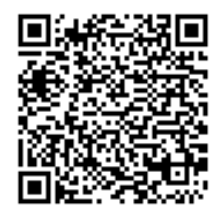

Documento assinado nos termos do Art. 38 do Decreto Estadual nº 7304/2021.

A autenticidade deste documento pode ser validada no endereço: **https://www.eprotocolo.pr.gov.br/spiweb/validarDocumento** com o código: **8d16a966ffe03e191b0e422c1c4dc6bd**.